<span id="page-0-0"></span>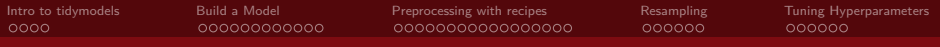

# **Tidymodels**

#### Nate Wells

Math 243: Stat Learning

December 4th, 2020

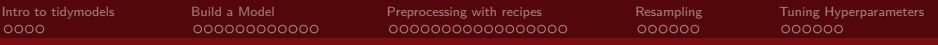

## **Outline**

In today's class, we will. . .

• Discuss the tidymodels packages for model building in the tidyverse framework

<span id="page-2-0"></span>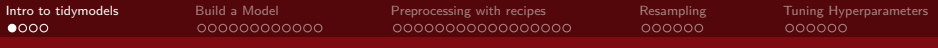

# Section 1

# [Intro to tidymodels](#page-2-0)

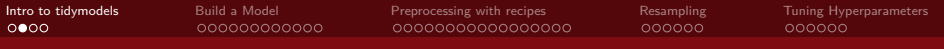

Suppose we plan to classify data with a binary response variable. Several models are available:

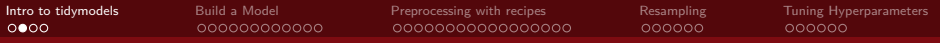

Suppose we plan to classify data with a binary response variable. Several models are available:

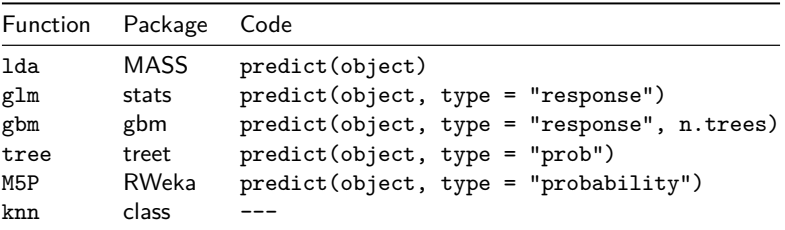

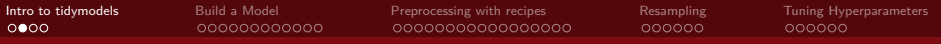

Suppose we plan to classify data with a binary response variable. Several models are available:

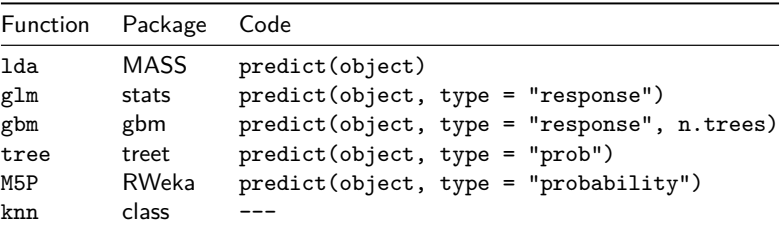

Each method has significantly different methods for making class probability predictions

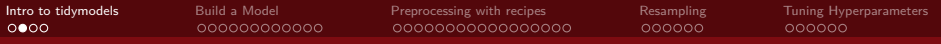

Suppose we plan to classify data with a binary response variable. Several models are available:

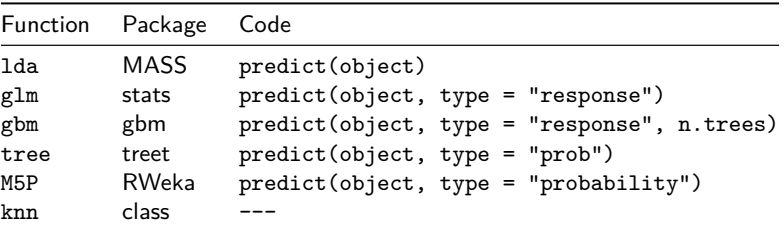

Each method has significantly different methods for making class probability predictions

Additionally, each model takes in different types of data arguments (vectors, model matrices, data frames, model formulas)

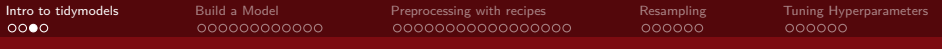

#### tidymodels goals

Broadly, tidymodels presents collection of modeling packages that share design philosophy, syntax and data structure to make it easy to move between pacakges.

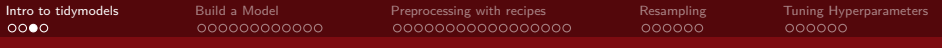

#### tidymodels goals

Broadly, tidymodels presents collection of modeling packages that share design philosophy, syntax and data structure to make it easy to move between pacakges. Additionally, tidymodels fits in the broader tidyverse framework:

- Packages and functions should be accessible and easily interpreted
- Outputs should be data frames (or tibbles) whenever possible
- Functions should be compatible with the %>% operator and functional programming
- Model objects should be compatible with ggplot2

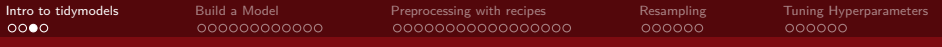

#### tidymodels goals

Broadly, tidymodels presents collection of modeling packages that share design philosophy, syntax and data structure to make it easy to move between pacakges. Additionally, tidymodels fits in the broader tidyverse framework:

- Packages and functions should be accessible and easily interpreted
- Outputs should be data frames (or tibbles) whenever possible
- Functions should be compatible with the %>% operator and functional programming
- Model objects should be compatible with ggplot2

tidymodels takes the mechanics from each individual model package (mass, tree, glm etc.) and unifies the input and output

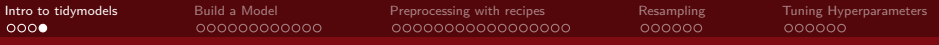

#### The tidymodel framework

- **1** Preprocess data using the recipes package
- **■** Create training-test data splits using the rsample package
- <sup>3</sup> Give a model a functional form and specify fitting method using the parsnip package
- <sup>4</sup> Fit the model, tidy the results, and make predictions using the fit, tidy, and predict functions
- **6** Estimate model performance using cross-validation from the rsample package
- **6** Tune model parameters by adding model specifications

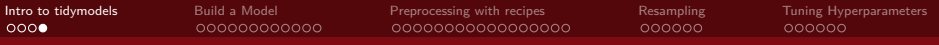

#### The tidymodel framework

- **1** Preprocess data using the recipes package
- **■** Create training-test data splits using the rsample package
- <sup>3</sup> Give a model a functional form and specify fitting method using the parsnip package
- **4** Fit the model, tidy the results, and make predictions using the fit, tidy, and predict functions
- **6** Estimate model performance using cross-validation from the rsample package
- **6** Tune model parameters by adding model specifications

We'll investigate each of these in-depth (although slightly out of order)

<span id="page-12-0"></span>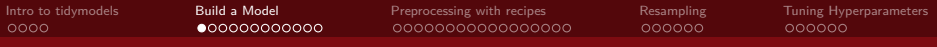

# Section 2

[Build a Model](#page-12-0)

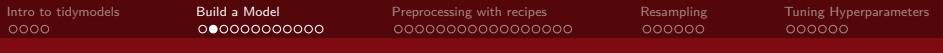

### The Data

The sea\_urchins data set explores the relationship between feeding regimes and size of sea urchins over time:

```
sea_urchins<-read_csv("https://tidymodels.org/start/models/urchins.csv") %>%
  setNames(c("food_regime", "initial_volume", "width")) %>%
 mutate(food_regime = factor(food_regime, levels = c("Initial", "Low", "High")))
head(sea_urchins)
```
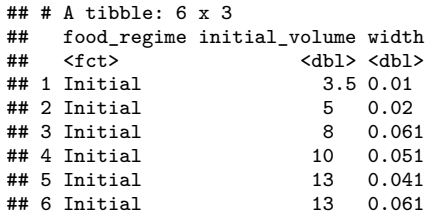

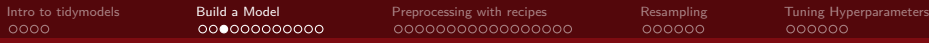

# **Scatterplot**

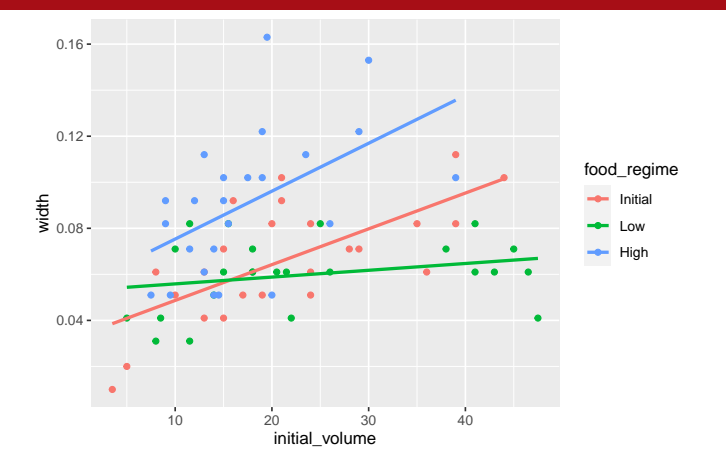

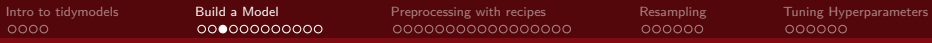

## **Scatterplot**

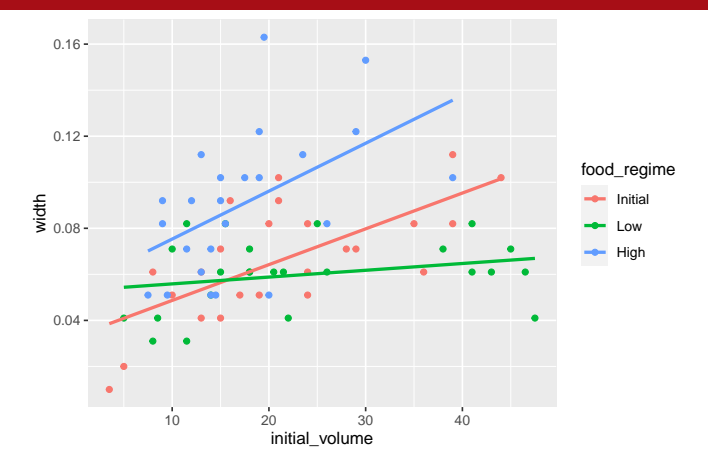

Goal: Predict width as a function of food\_regime and initial\_volume.

• Does an additive model seem appropriate?

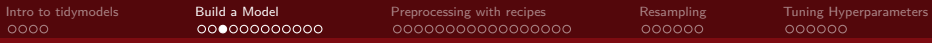

## **Scatterplot**

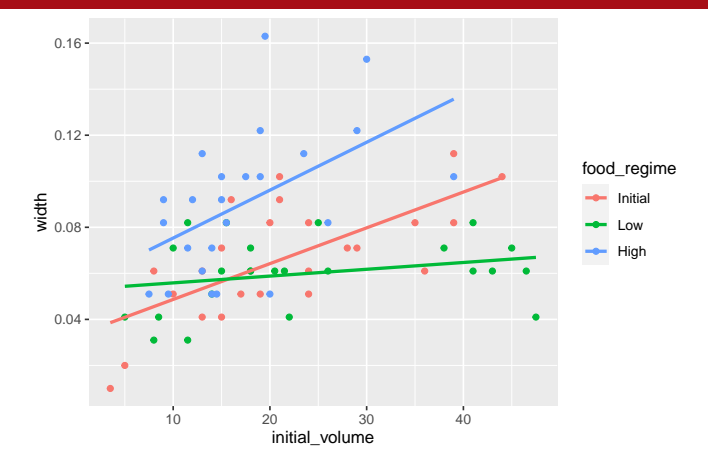

Goal: Predict width as a function of food\_regime and initial\_volume.

- Does an additive model seem appropriate?
- One option might be a linear model with interaction terms.

Nate Wells (Math 243: Stat Learning) [Tidymodels](#page-0-0) December 4th, 2020 9/47

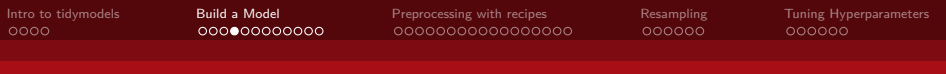

Our model formula takes the form width  $\sim$  initial volume + food regime + initial\_volume:food\_regime (or width ~ initial\_volume\*food\_regime)

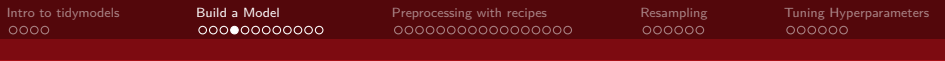

Our model formula takes the form width  $\sim$  initial volume + food regime + initial\_volume:food\_regime (or width  $\sim$  initial\_volume\*food\_regime)

We need to specify the model's functional form. Then specify the method for fitting using set\_engine()

```
library(parsnip)
linear_reg() %>%
  set_engine("lm")
```

```
## Linear Regression Model Specification (regression)
##
## Computational engine: lm
```
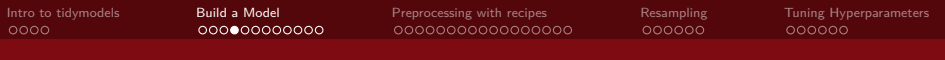

Our model formula takes the form width  $\sim$  initial volume + food regime + initial\_volume:food\_regime (or width  $\sim$  initial\_volume\*food\_regime)

We need to specify the model's functional form. Then specify the method for fitting using set\_engine()

```
library(parsnip)
linear_reg() %>%
  set_engine("lm")
```

```
## Linear Regression Model Specification (regression)
##
## Computational engine: lm
```
• Other engines are possible for linear\_reg(): glmnet, stan, and more

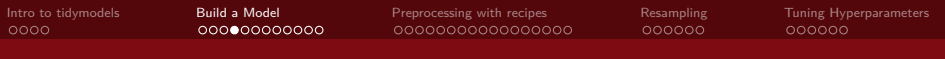

Our model formula takes the form width  $\sim$  initial volume + food regime + initial\_volume:food\_regime (or width  $\sim$  initial\_volume\*food\_regime)

We need to specify the model's functional form. Then specify the method for fitting using set\_engine()

```
library(parsnip)
linear_reg() %>%
  set_engine("lm")
```

```
## Linear Regression Model Specification (regression)
##
## Computational engine: lm
```
• Other engines are possible for linear\_reg(): glmnet, stan, and more

Now we create the model based on data using the fit function:

```
lm_mod<-linear_reg() %>%
  set_engine("lm")
lm_fit<- lm_mod %>%
 fit(width ~ initial_volume*food_regime, data = sea_urchins)
```
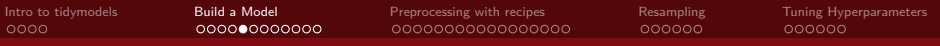

### Results

The output of our lm\_fit object:

lm\_fit

```
## parsnip model object
##
## Fit time: 2ms
##
## Call:
## stats::lm(formula = width \sim initial_volume * food_regime, data = data)
##
## Coefficients:
## (Intercept) initial_volume
## 0.0331216 0.0015546
## food_regimeLow food_regimeHigh
## 0.0197824 0.0214111
## initial_volume:food_regimeLow initial_volume:food_regimeHigh
## -0.0012594 0.0005254
```
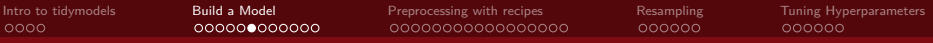

# Summary Table

#### To get the traditional summary table:

```
tidy(lm_fit) %>% kable()
```
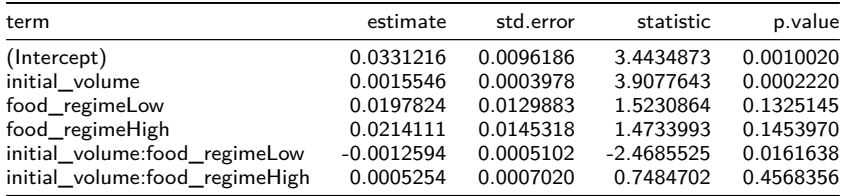

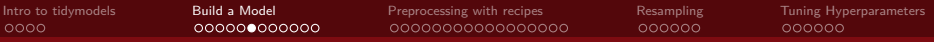

## Summary Table

#### To get the traditional summary table:

```
tidy(lm_fit) %>% kable()
```
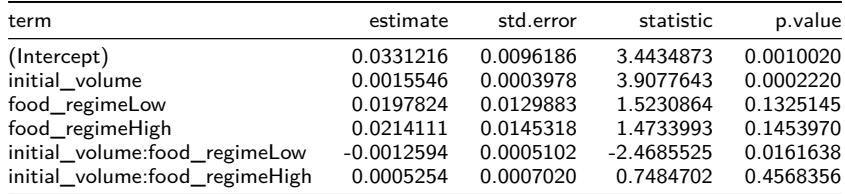

Note that the output is a data frame with standard column names

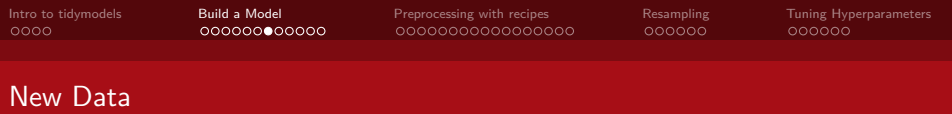

Suppose we wish to predict the width of 6 sea urchins with initial\_volume 5 and 30 ml, and with each different food\_regime.

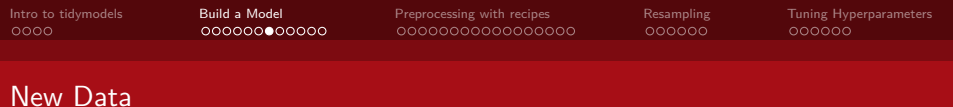

Suppose we wish to predict the width of 6 sea urchins with initial\_volume 5 and 30 ml, and with each different food\_regime.

• First, we generate data:

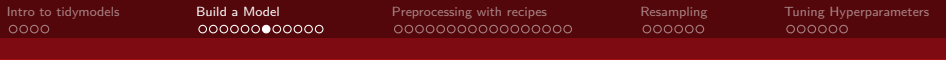

## New Data

Suppose we wish to predict the width of 6 sea urchins with initial volume 5 and 30 ml. and with each different food\_regime.

```
• First, we generate data:
new_urchins <- expand.grid(initial_volume = c(5,30),
                        food_regime = c("Initial", "Low", "High"))
new_urchins %>% kable()
```
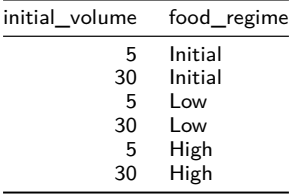

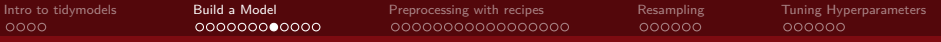

## Make predictions

#### Then we make predictions

```
new_preds <- predict(lm_fit, new_data = new_urchins)
conf_int_preds<-predict(lm_fit, new_data = new_urchins, type = "conf_int")
new_preds %>% kable()
```
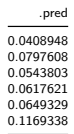

conf\_int\_preds **%>% kable**()

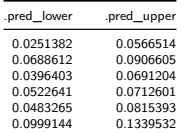

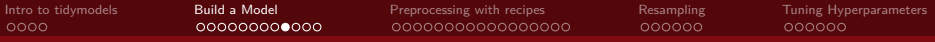

#### Combining Data and Predictions

Because the result of predict() is tidy, we can easily combine it with the original data: combined\_data <- new\_urchins **%>% cbind**(new\_preds) **%>% cbind**(conf\_int\_preds) combined\_data **%>% kable**()

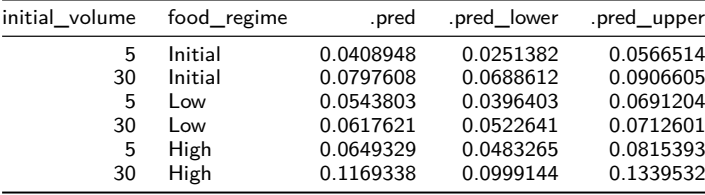

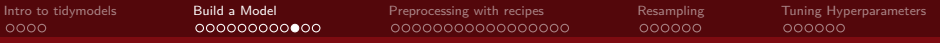

### Predictions Plot

```
ggplot(combined_data, aes(x = food_regime)) +
  geom_point(aes(y = .pred)) +
  geom_errorbar(aes(ymin = .pred_lower, ymax = .pred_upper),width = .2) +
 labs(y = "urchin size")+theme_bw()
```
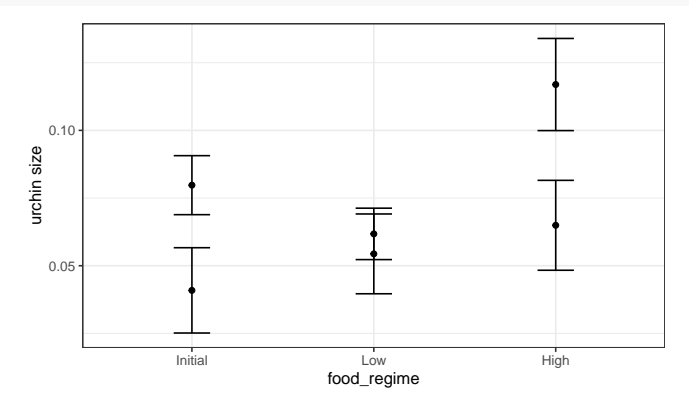

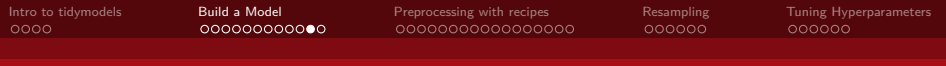

## Using a different engine

With only 3 predictors (food\_regime, initial\_width and the interaction term), its unlikely our model will be improved by Penalized Regression. But let's try anyway: glmnet\_mod<- **linear\_reg**(mixture = 1) **%>%** *#mixture specifies alpha parameter* **set\_engine**("glmnet")

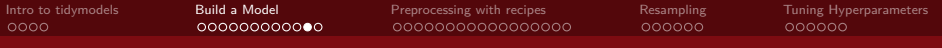

#### Using a different engine

With only 3 predictors (food\_regime, initial\_width and the interaction term), its unlikely our model will be improved by Penalized Regression. But let's try anyway: glmnet\_mod<- **linear\_reg**(mixture = 1) **%>%** *#mixture specifies alpha parameter* **set\_engine**("glmnet")

```
glmnet_fit <- glmnet_mod %>% fit(width ~ initial_volume*food_regime,
                                 data = sea urchins)
tidy(glmnet_fit, penalty = .004) #penalty selects particular value of lambda
```
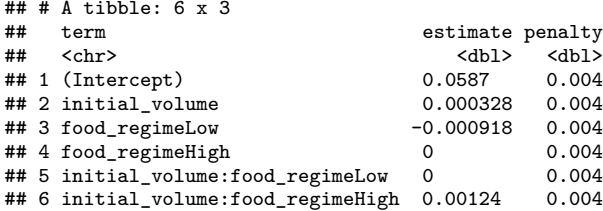

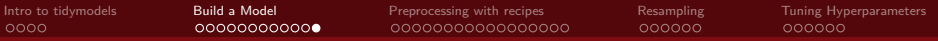

#### Results from glmnet

```
new_glmnet_preds <- predict(glmnet_fit, new_data = new_urchins, penalty = 0.004)
combined_glmnet_data <- new_urchins %>% cbind(new_glmnet_preds)
two models <- rbind(combined glmnet data,
                    combined_data %>% select(-.pred_lower, -.pred_upper )) %>%
 mutate(model = rep(c("glmnet", "lm"), each = 6))
```

```
ggplot(two_models, aes(x = food_regime)) +
  \phi geom_point(\text{aes}(y = .\text{pred}, \text{ color} = \text{model})) +
  \text{labs}(y = \text{''urchin size''}) + \text{theme bw()}
```
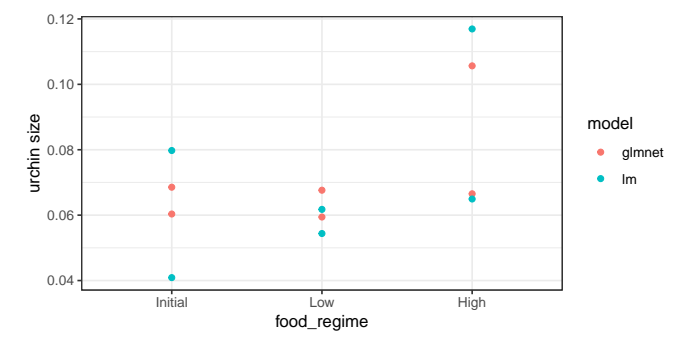

<span id="page-33-0"></span>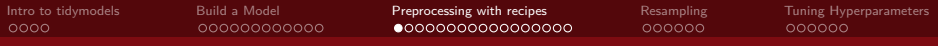

# Section 3

# [Preprocessing with recipes](#page-33-0)

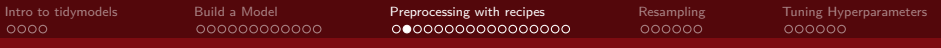

## Recipes

The recipes package assists with preprocessing before a model is trained

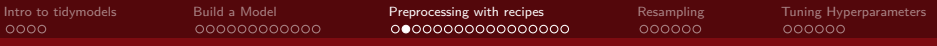

#### **Recipes**

The recipes package assists with preprocessing before a model is trained

- Converts qualitative predictors to dummy variables
- Transforms data to be on a different scale
- Transforms several predictors at the same time
- Extracts features from variable
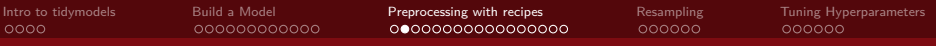

# **Recipes**

The recipes package assists with preprocessing before a model is trained

- Converts qualitative predictors to dummy variables
- Transforms data to be on a different scale
- Transforms several predictors at the same time
- Extracts features from variable

The main advance of recipes is that it allows us combine several steps at once, in a reproducible fashion

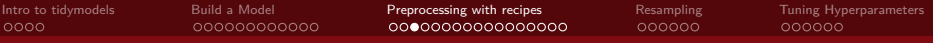

# House Prices

The house data contains information on 30 predictors for 200 houses in Ames, Iowa **glimpse**(house)

## Rows: 200

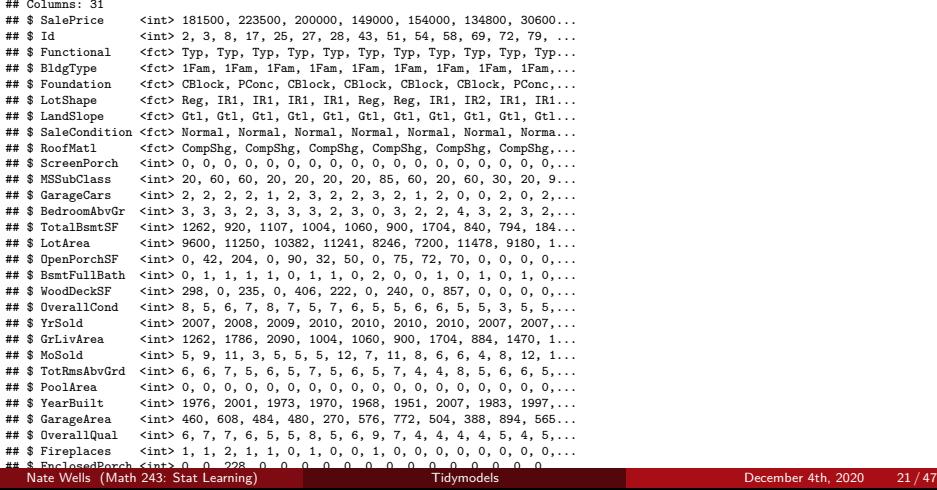

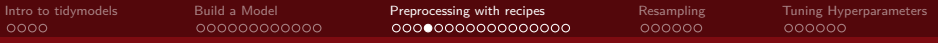

#### Look at the list of variables:

**names**(house)

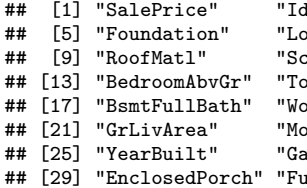

" |" |"Functional" | "BldgType"<br>htShape" | "LandSlope" | "SaleCondi reenPorch" "MSSubClass" "GarageCars"<br>talBsmtSF" "LotArea" "OpenPorchSF talBsmtSF" "LotArea" "OpenPorchSF"<br>odDeckSF" "OverallCond" "YrSold" odDeckSF" "OverallCond" "YrSold"<br>Sold" "TotRmsAbyGrd" "PoolArea" .<br>| Sold" "TotRmsAbvGrd"<br>| rageArea" "OverallQual" rageArea" "OverallQual" "Fireplaces<mark>"</mark><br>IllBath" "HalfBath" " HalfBath"

tShape" "LandSlope" "SaleCondition"<br>reenPorch" "MSSubClass" "GarageCars"

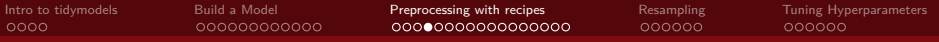

#### Look at the list of variables:

**names**(house)

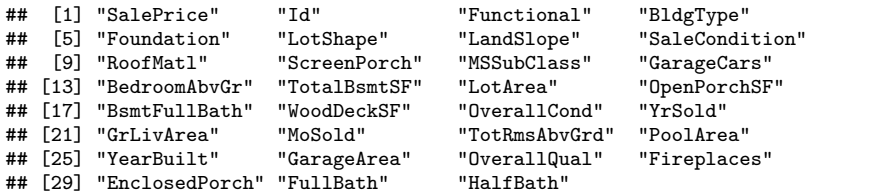

• Note that the variable Id is not useful as a predictor, but is useful for referring to houses in the data set.

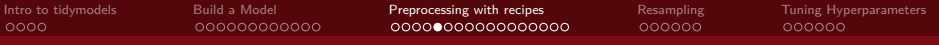

Additionally, note that several of the variables are factors, so should be converted to a collection of dummy variables.

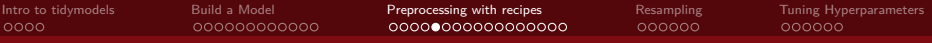

Additionally, note that several of the variables are factors, so should be converted to a collection of dummy variables.

Moreover, for a few variables, some levels are very underrepresented.

**library**(skimr) house **%>% skim**(RoofMatl)

#### Table 7: Data summary

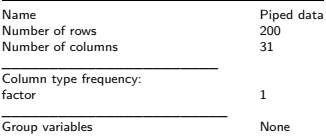

**Variable type: factor**

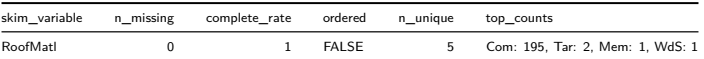

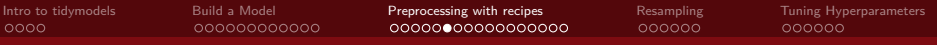

# Data Splitting

We can use the rsample package to create a test-training split

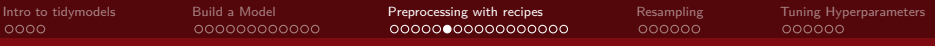

# Data Splitting

We can use the rsample package to create a test-training split

• The rsample package allows us to create stratified samples in addition to simple random samples

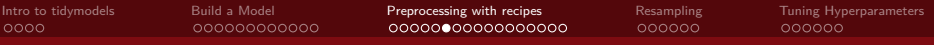

# Data Splitting

We can use the rsample package to create a test-training split

• The rsample package allows us to create stratified samples in addition to simple random samples

```
library(rsample)
set.seed(1221)
data_split <- initial_split(house , prop = 3/4)
train_data <- training(data_split)
test_data <- testing(data_split)
```
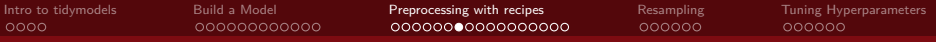

#### Create a recipe and update roles

We now create a recipe for some data pre-processing

```
library(recipes)
house_rec <-
 recipe(SalePrice ~ ., data = train_data) %>%
 update_role(Id, new_role = "ID")
```
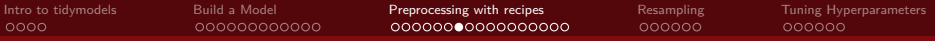

#### Create a recipe and update roles

We now create a recipe for some data pre-processing

```
library(recipes)
house_rec <-
 recipe(SalePrice ~ ., data = train_data) %>%
 update_role(Id, new_role = "ID")
```
**summary**(house\_rec)

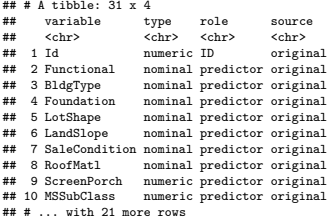

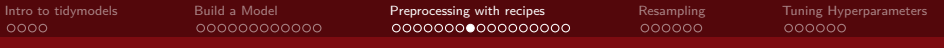

# Add steps to recipes

Consider the relationship between of sale price and lot area:

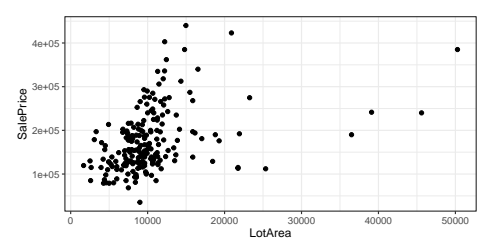

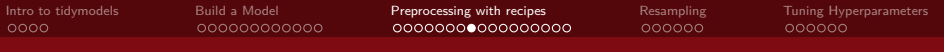

#### Add steps to recipes

Consider the relationship between of sale price and lot area:

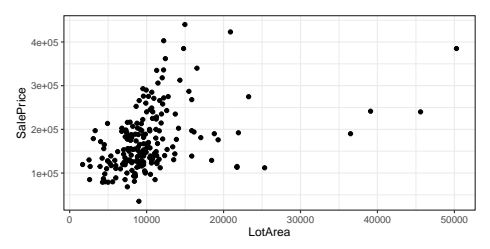

Accuracy of a linear model may improve by performing log transformation on LotArea:

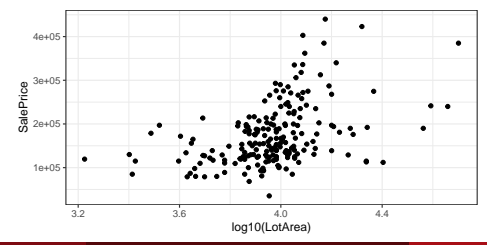

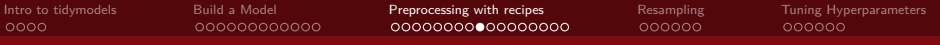

# Adding steps to recipes

Let's update our recipe:

```
house_rec <- house_rec %>%
  step_log(LotArea, base = 10)
```
house\_rec

```
## Data Recipe
##
## Inputs:
##
## role #variables
## ID 1
## outcome 1
   predictor
##
## Operations:
##
## Log transformation on LotArea
```
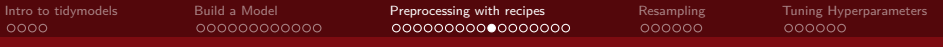

# Create New Variables from Old

The original data set contains variables FullBath and HalfBath. But we want a measure of total number of baths:

$$
TotalBath = FullBath + \frac{1}{2}HalfBath
$$

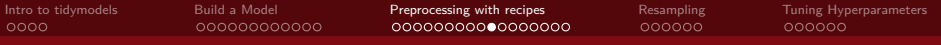

#### Create New Variables from Old

The original data set contains variables FullBath and HalfBath. But we want a measure of total number of baths:

$$
TotalBath = FullBath + \frac{1}{2}HalfBath
$$

We can also add a mutate step in our recipe to do just this:

```
house_rec <- house_rec %>%
  step_mutate(TotalBath = FullBath+0.5*HalfBath) %>%
  step_rm(FullBath, HalfBath)
```
house\_rec

```
## Data Recipe
##
## Inputs:
##
## role #variables
## ID 1
## outcome 1<br>## predictor 29
## predictor
##
## Operations:
##
## Log transformation on LotArea
## Variable mutation for TotalBath
## Delete terms FullBath, HalfBath
```
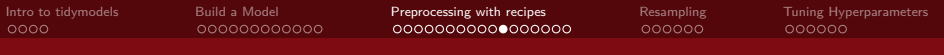

#### Create Dummy Variables

Recall that 7 of our variables are factors (Functional, BldgType, Foundation, LotShape, LandSlope, SaleCondition, RoofMatl). To create appropriate dummy variables:

```
house_rec <- house_rec %>% step_dummy(all_nominal(), -all_outcomes())
house_rec
```
## Data Recipe ## ## Inputs: ## role #variables<br>TD 1 ## ID 1 ## outcome 1 ## predictor ## ## Operations: ## ## Log transformation on LotArea ## Variable mutation for TotalBath ## Delete terms FullBath, HalfBath ## Dummy variables from all\_nominal(), -all\_outcomes()

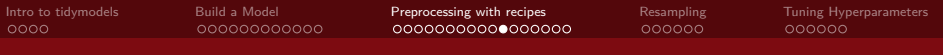

# Create Dummy Variables

Recall that 7 of our variables are factors (Functional, BldgType, Foundation, LotShape, LandSlope, SaleCondition, RoofMatl). To create appropriate dummy variables:

```
house_rec <- house_rec %>% step_dummy(all_nominal(), -all_outcomes())
house_rec
```

```
## Data Recipe
##
## Inputs:
##
         role #variables<br>TD 1
## ID 1
## outcome 1<br>## predictor 29
## predictor
##
## Operations:
##
## Log transformation on LotArea
## Variable mutation for TotalBath
## Delete terms FullBath, HalfBath
## Dummy variables from all_nominal(), -all_outcomes()
```
- The first argument all nominal selects all variables that are either factors or characters
- The second argument -all\_outcomes removes any response variables from this step

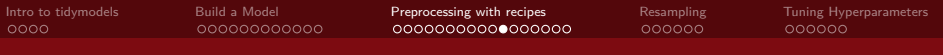

# Create Dummy Variables

Recall that 7 of our variables are factors (Functional, BldgType, Foundation, LotShape, LandSlope, SaleCondition, RoofMatl). To create appropriate dummy variables:

```
house_rec <- house_rec %>% step_dummy(all_nominal(), -all_outcomes())
house_rec
```

```
## Data Recipe
##
## Inputs:
##
         role #variables<br>TD 1
## ID 1
## outcome 1<br>## predictor 29
## predictor
##
## Operations:
##
## Log transformation on LotArea
## Variable mutation for TotalBath
## Delete terms FullBath, HalfBath
## Dummy variables from all_nominal(), -all_outcomes()
```
- The first argument all nominal selects all variables that are either factors or characters
- The second argument -all\_outcomes removes any response variables from this step

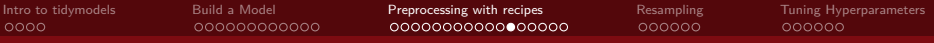

# Remove Problematic Predictors

Finally, to avoid the situation where an infrequently occuring level doesn't exist in the training or test sets:

```
house_rec <- house_rec %>% step_zv(all_predictors())
house_rec
```
## Data Recipe ## ## Inputs: ## ## role #variables ## ID 1 ## outcome 1 ## predictor 29 ## ## Operations: ## ## Log transformation on LotArea ## Variable mutation for TotalBath ## Delete terms FullBath, HalfBath ## Dummy variables from all\_nominal(), -all\_outcomes() ## Zero variance filter on all\_predictors()

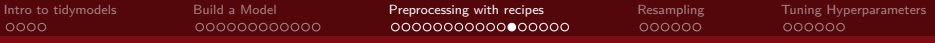

#### Remove Problematic Predictors

Finally, to avoid the situation where an infrequently occuring level doesn't exist in the training or test sets:

```
house_rec <- house_rec %>% step_zv(all_predictors())
house_rec
```

```
## Data Recipe
##
## Inputs:
##
## role #variables
## ID 1
## outcome 1
## predictor 29
##
## Operations:
##
## Log transformation on LotArea
## Variable mutation for TotalBath
## Delete terms FullBath, HalfBath
## Dummy variables from all_nominal(), -all_outcomes()
## Zero variance filter on all_predictors()
```
• The step\_zv verb removes columns from the training data which have a single value

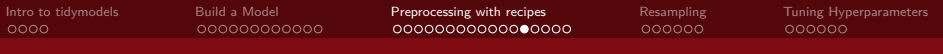

# **Workflows**

Why create a recipe when we could just as easily perform the pre-processing steps using dplyr?

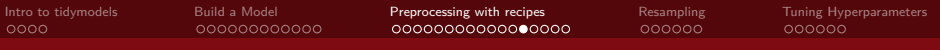

# **Workflows**

Why create a recipe when we could just as easily perform the pre-processing steps using dplyr?

- **1** The recipe allows us to apply the same procedures to both test and training data.
- <sup>2</sup> The recipe gives instructions for processing the data **without actually performing that action**

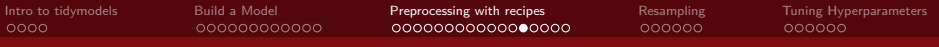

#### **Workflows**

Why create a recipe when we could just as easily perform the pre-processing steps using dplyr?

- **1** The recipe allows us to apply the same procedures to both test and training data.
- <sup>2</sup> The recipe gives instructions for processing the data **without actually performing that action**

To use our recipe across several steps, we will use a workflow, which will

- **1** Process the recipe using the training set
- **2** Apply the recipe to the training set
- **3** Apply the recipe to the test set

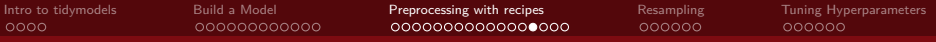

#### Create the workflow

```
house_mod <- linear_reg() %>% set_engine("lm")
house_wflow <- workflow() %>%
  add_model(house_mod) %>%
  add_recipe(house_rec)
```
house\_wflow

```
## == Workflow ====================================================================
## Preprocessor: Recipe
## Model: linear_reg()
##
## -- Preprocessor ----------------------------------------------------------------
## 5 Recipe Steps
##
## * step_log()
## * step_mutate()
## * step_rm()
## * step_dummy()
## * step_zv()
##
## -- Model -----------------------------------------------------------------------
## Linear Regression Model Specification (regression)
##
```
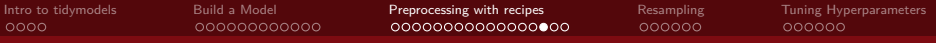

# Fitting Models with Workflows

house\_fit <- house\_wflow **%>% fit**(data = train\_data)

house\_fit **%>% pull\_workflow\_fit**() **%>% tidy**()

```
## # A tibble: 46 x 5
```
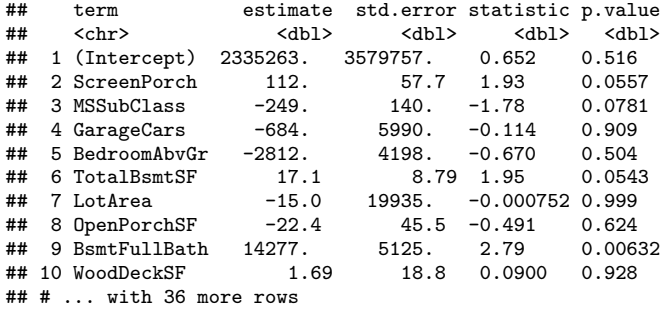

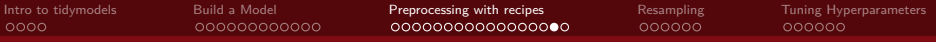

#### Making predictions with workflow

house\_preds<- **predict**(house\_fit, test\_data) house\_preds

## # A tibble: 50 x 1 ## .pred  $##$  <dbl><br> $##$  1 143084. 1 143084. ## 2 131894.<br>## 3 250360. 3 250360. ## 4 205571. 5 114775. ## 6 198707. ## 7 219853. ## 8 179459.<br>## 9 190201 9 190201 ## 10 122767.

## # ... with 40 more rows

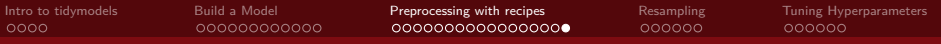

#### Evaluate performance

```
house_results <- house_preds %>% cbind(test_data)
```
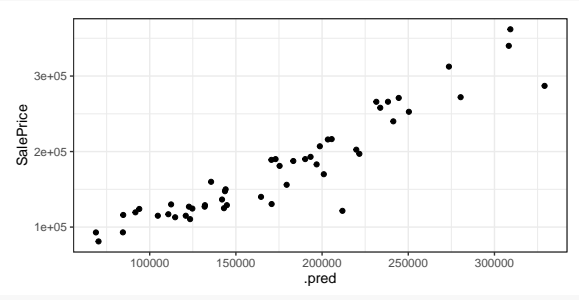

```
rbind(
  rmse(house_results, truth = SalePrice, estimate = .pred),
  rsq(house_results, truth = SalePrice, estimate = .pred)
)
```

```
\# \# \# \Lambda tibble: 2 \times 3## .metric .estimator .estimate<br>t# <chr> <chr> <db1>
## <chr> <chr> <dbl>
## 1 rmse standard 24410.
## 2 rsq standard
```
<span id="page-64-0"></span>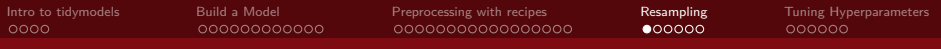

# Section 4

[Resampling](#page-64-0)

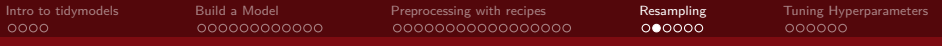

#### Resampling with rsample

We previously built a linear model for SalePrice as a function of predictors in the house data and found the following accuracy measures on **test** data:

 $\#$   $\#$   $\#$  A tibble: 2 x 3 ## .metric .estimator .estimate ## <chr> <chr> <dbl> ## 1 rmse standard 24410. ## 2 rsq standard 0.871

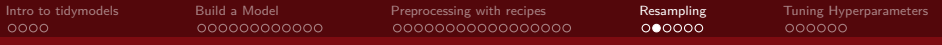

## Resampling with rsample

We previously built a linear model for SalePrice as a function of predictors in the house data and found the following accuracy measures on **test** data:

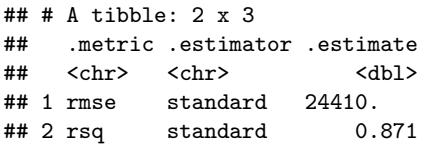

But how typical are these estimates? Let's perform cross-validation.

```
set.seed(271)
library(rsample)
folds <- vfold_cv(train_data, v = 10, statra = RoofMatl)
```
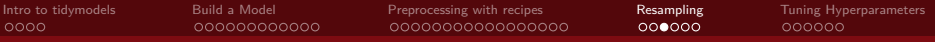

# Delving Deeper

#### Which observations are in each fold? folds**\$**splits[[1]]

```
## <Analysis/Assess/Total>
## <135/15/150>
folds$splits[[1]] %>% analysis() %>% head() %>% select(1:5)
```
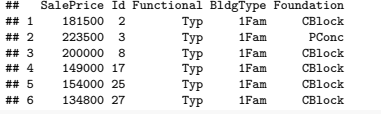

```
folds$splits[[1]] %>% assessment() %>% head() %>% select(1:5)
```
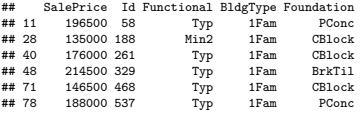

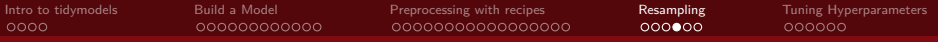

#### Adding resampling to workflow

```
house_fit_resamples <- house_wflow %>% fit_resamples(folds)
house fit resamples
```

```
## # Resampling results
## # 10-fold cross-validation
\# \# A tibble: 10 x 4
## splits id .metrics .notes
                     <chr> <list>
## 1 <split [135/15]> Fold01 <tibble [2 x 4]> <tibble [1 x 1]>
## 2 <split [135/15]> Fold02 <tibble [2 x 4]> <tibble [1 x 1]>
## 3 <split [135/15]> Fold03 <tibble [2 x 4]> <tibble [1 x 1]>
## 4 <split [135/15]> Fold04 <tibble [2 x 4]> <tibble [1 x 1]>
## 5 <split [135/15]> Fold05 <tibble [2 x 4]> <tibble [1 x 1]>
   ## 6 <split [135/15]> Fold06 <tibble [2 x 4]> <tibble [1 x 1]>
## 7 <split [135/15]> Fold07 <tibble [2 x 4]> <tibble [1 x 1]>
## 8 <split [135/15]> Fold08 <tibble [2 x 4]> <tibble [1 x 1]>
## 9 <split [135/15]> Fold09 <tibble [2 x 4]> <tibble [1 x 1]>
## 10 <split [135/15]> Fold10 <tibble [2 x 4]> <tibble [1 x 1]>
```
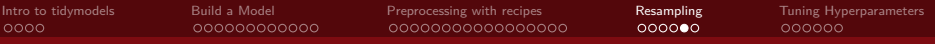

# **Metrics**

Let's look at the results: house\_fit\_resamples**\$**.metrics[[1]]

```
## # A tibble: 2 x 4
## .metric .estimator .estimate .config
## <chr> <chr> <dl<br>## 1 rmse standard 27481.
## 1 rmse standard 27481. Preprocessor1_Model1
                             0.814 Preprocessor1_Model1
```

```
house_fit_resamples$.metrics[[2]]
```

```
## # A tibble: 2 x 4
## .metric .estimator .estimate .config
## <chr> <chr> <dbl> <fct>
# 1 rmse standard 27409.<br># 2 rsq standard 0.7
                          0.792 Preprocessor1_Model1
```

```
house_fit_resamples$.metrics[[3]]
```

```
## # A tibble: 2 x 4
## .metric .estimator .estimate .config
## <chr> <chr> <db> <db><br>## 1 rmse standard 41029.
## 1 rmse standard 41029. Preprocessor1_Model1
                              0.782 Preprocessor1_Model1
```
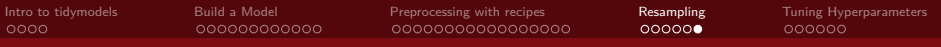

# CV Performance

How do the models do overall?

```
#Baseline
rbind(
  rmse(house_results, truth = SalePrice, estimate = .pred),
  rsq(house_results, truth = SalePrice, estimate = .pred)
)
```

```
\# \# \# A tibble: 2 x 3
## .metric .estimator .estimate
## <chr> <chr> <dbl>
## 1 rmse standard 24410.
## 2 rsq standard 0.871
```
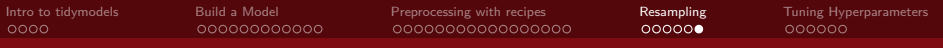

# CV Performance

How do the models do overall?

```
#Baseline
rbind(
  rmse(house_results, truth = SalePrice, estimate = .pred),
  rsq(house_results, truth = SalePrice, estimate = .pred)
)
```

```
\# \# \# A tibble: 2 x 3
## .metric .estimator .estimate
## <chr> <chr> <dbl>
## 1 rmse standard 24410.
## 2 rsq standard 0.871
```
Cross-validation:

```
collect_metrics(house_fit_resamples)
```
## # A tibble: 2 x 6 ## .metric .estimator mean n stderr .config ## <chr> <chr> <dbl> <int> <dbl> <fct> ## 1 rmse standard 28538. 10 2407. Preprocessor1\_Model1  $\#$  2 rsq standard 0.859 10
<span id="page-72-0"></span>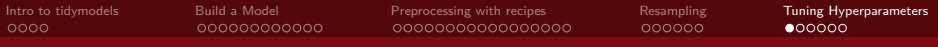

# Section 5

# [Tuning Hyperparameters](#page-72-0)

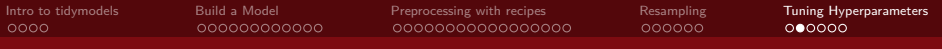

The linear model did fine. But can we improve our results using penalized regression?

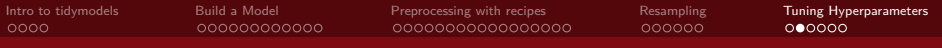

The linear model did fine. But can we improve our results using penalized regression?

• Note that our data pre-processing recipe house rec is still valid (although we could change it)

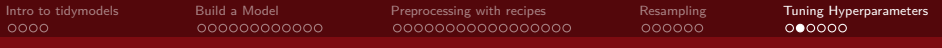

The linear model did fine. But can we improve our results using penalized regression?

• Note that our data pre-processing recipe house rec is still valid (although we could change it)

If we wanted a LASSO model with particular penalty (say  $\lambda = 4$ ) we could use house\_lasso\_mod <- **linear\_reg**(penalty =4 ) **%>% set\_engine**("glmnet")

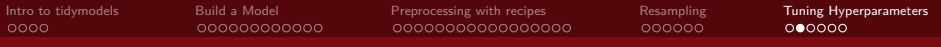

The linear model did fine. But can we improve our results using penalized regression?

• Note that our data pre-processing recipe house rec is still valid (although we could change it)

If we wanted a LASSO model with particular penalty (say  $\lambda = 4$ ) we could use house\_lasso\_mod <- **linear\_reg**(penalty =4 ) **%>% set\_engine**("glmnet")

But we are really interested in finding the **BEST** value of *λ*. So instead house\_lasso\_mod <- **linear\_reg**(penalty = **tune**() ) **%>% set\_engine**("glmnet")

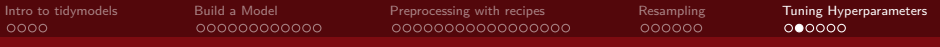

The linear model did fine. But can we improve our results using penalized regression?

• Note that our data pre-processing recipe house\_rec is still valid (although we could change it)

If we wanted a LASSO model with particular penalty (say  $\lambda = 4$ ) we could use house\_lasso\_mod <- **linear\_reg**(penalty =4 ) **%>% set\_engine**("glmnet")

But we are really interested in finding the **BEST** value of *λ*. So instead house\_lasso\_mod <- **linear\_reg**(penalty = **tune**() ) **%>% set\_engine**("glmnet")

Let's fit the model and tune

```
lasso_grid <- grid_regular(penalty() %>% range_set(c(-5,5)), levels = 10)
lasso_wf <- workflow() %>% add_model(house_lasso_mod) %>% add_recipe(house_rec)
lasso res \leq lasso wf \frac{1}{2} tune grid(\text{grid} = \text{lasso grid}, \text{resamples} = \text{folds})
```
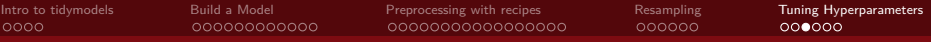

### **Results**

**collect\_metrics**(lasso\_res)

## # A tibble: 20 x 7

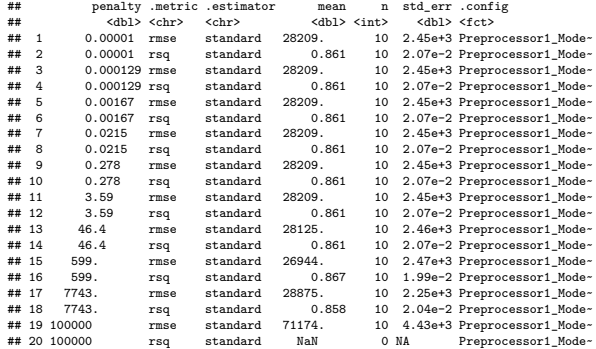

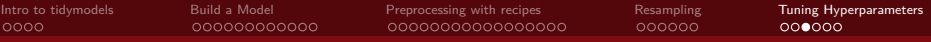

### **Results**

**collect\_metrics**(lasso\_res)

## # A tibble: 20 x 7

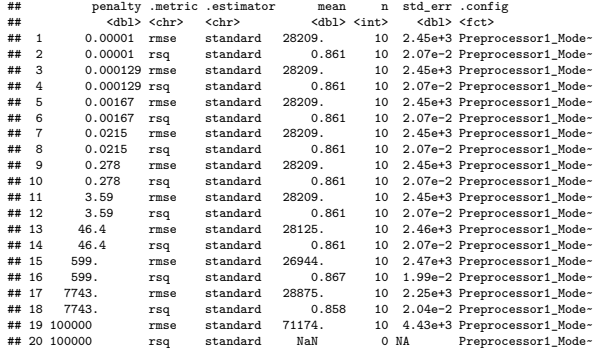

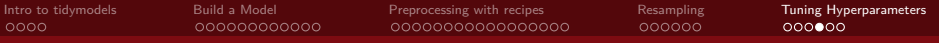

#### Which penalties?

Focus just on optimal penalties for rmse:

lasso\_res **%>% show\_best**("rmse")

```
# # # A tibble: 5 x 7<br># # penalty metric
```
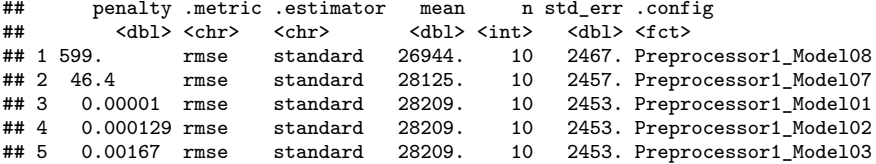

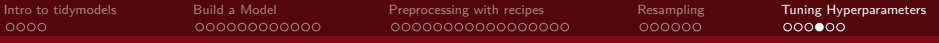

#### Which penalties?

Focus just on optimal penalties for rmse:

lasso\_res **%>% show\_best**("rmse")

```
## # A tibble: 5 x 7
```
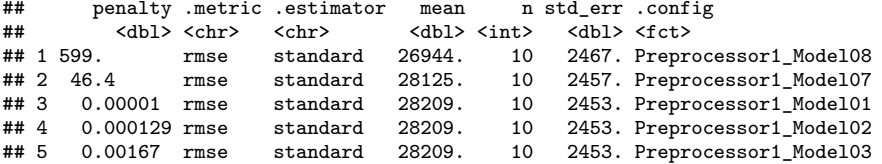

Let's collect the best model:

```
best_lasso <- lasso_res %>% select_best(metric = "rmse")
best_lasso
```

```
\texttt{#}\# # A tibble: 1 x 2
## penalty .config
## <dbl> <fct>
## 1 599. Preprocessor1_Model08
```
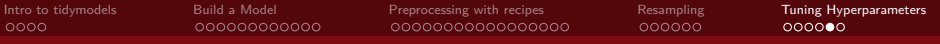

#### Finalize the model

#### We update or finalize our workflow with the values from select\_best:

```
final_lasso_wf <- lasso_wf %>% finalize_workflow(best_lasso)
final_lasso_wf
```

```
## == Workflow ====================================================================
## Preprocessor: Recipe
## Model: linear_reg()
##
## -- Preprocessor ----------------------------------------------------------------
## 5 Recipe Steps
##
## * step_log()
## * step_mutate()
## * step_rm()
## * step_dummy()
## * step_zv()
##
## -- Model -----------------------------------------------------------------------
## Linear Regression Model Specification (regression)
##
## Main Arguments:
## penalty = 599.484250318942
##
## Computational engine: glmnet
```
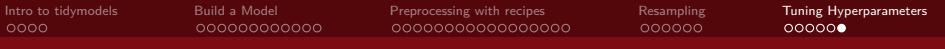

#### Fit the Best Model

Thus far, we've just focused on finding the best parameter. But we haven't actually built a LASSO model on training data. Let's do that:

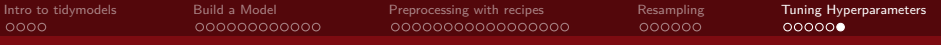

#### Fit the Best Model

Thus far, we've just focused on finding the best parameter. But we haven't actually built a LASSO model on training data. Let's do that:

```
final_lasso_fit<-final_lasso_wf %>% last_fit(data_split )
```
final\_lasso\_fit**\$**.metrics

## [[1]] ## # A tibble: 2 x 4 ## .metric .estimator .estimate .config ## <chr> <chr> <dbl> <fct> ## 1 rmse standard 24266. Preprocessor1\_Model1 0.873 Preprocessor1\_Model1 final\_lasso\_fit**\$**.predictions ## [[1]] ## # A tibble: 50 x 4 ## .pred .row SalePrice .config ## <dbl> <int> <int> <fct> 1 138932. 25 125000 Preprocessor1\_Model1 2 121898. 27 127000 Preprocessor1\_Model1 3 255123. 31 252678 Preprocessor1\_Model1 ## 4 210119. 35 216500 Preprocessor1\_Model1 ## 5 125226. 37 113000 Preprocessor1\_Model1 ## 6 201878. 49 207000 Preprocessor1\_Model1 ## 7 212509. 50 202500 Preprocessor1\_Model1 ## 8 174656. 53 156000 Preprocessor1\_Model1 ## 9 196320. 55 190000 Preprocessor1\_Model1 127000 Preprocessor1 Model1 ## # ... with 40 more rows